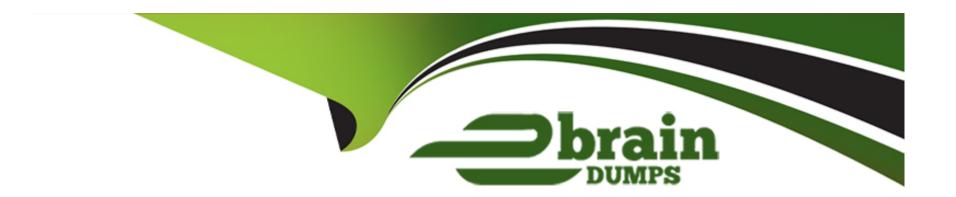

# Free Questions for Professional-Cloud-Network-Engineer by ebraindumps

Shared by Spears on 18-01-2024

For More Free Questions and Preparation Resources

**Check the Links on Last Page** 

### **Question 1**

#### **Question Type:** MultipleChoice

Refer to the exhibit.

You have the following firewall ruleset applied to all instances in your Virtual Private Cloud (VPC):

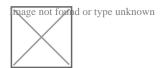

You need to update the firewall rule to add the following rule to the ruleset:

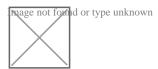

You are using a new user account. You must assign the appropriate identity and Access Management (IAM) user roles to this new user account before updating the firewall rule. The new user account must be able to apply the update and view firewall logs. What should you do?

#### **Options:**

- A) Assign the compute.securityAdmin and logging.viewer rule to the new user account. Apply the new firewall rule with a priority of 50.
- B) Assign the compute.securityAdmin and logging.bucketWriter role to the new user account. Apply the new firewall rule with a priority of

150.

- C) Assign the compute.orgSecurityPolicyAdmin and logging.viewer role to the new user account. Apply the new firewall rule with a priority of 50.
- D) Assign the compute.orgSecurityPolicyAdmin and logging.bucketWriter role to the new user account. Apply the new firewall rule with a priority of 150.

#### **Answer:**

Α

# **Question 2**

#### **Question Type:** MultipleChoice

You create multiple Compute Engine virtual machine instances to be used at TFTP servers.

Which type of load balancer should you use?

#### **Options:**

A) HTTP(S) load balancer

- B) SSL proxy load balancer
- C) TCP proxy load balancer
- D) Network load balancer

#### **Answer:**

В

# **Question 3**

**Question Type:** MultipleChoice

Refer to the exhibit.

You have the following firewall ruleset applied to all instances in your Virtual Private Cloud (VPC):

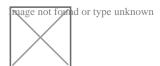

You need to update the firewall rule to add the following rule to the ruleset:

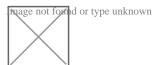

You are using a new user account. You must assign the appropriate identity and Access Management (IAM) user roles to this new user account before updating the firewall rule. The new user account must be able to apply the update and view firewall logs. What should you do?

#### **Options:**

- A) Assign the compute.securityAdmin and logging.viewer rule to the new user account. Apply the new firewall rule with a priority of 50.
- B) Assign the compute.securityAdmin and logging.bucketWriter role to the new user account. Apply the new firewall rule with a priority of 150.
- C) Assign the compute.orgSecurityPolicyAdmin and logging.viewer role to the new user account. Apply the new firewall rule with a priority of 50.
- D) Assign the compute.orgSecurityPolicyAdmin and logging.bucketWriter role to the new user account. Apply the new firewall rule with a priority of 150.

#### **Answer:**

Α

## **Question 4**

**Question Type:** MultipleChoice

Your software team is developing an on-premises web application that requires direct connectivity to Compute Engine Instances in GCP using the RFC 1918 address space. You want to choose a connectivity solution from your on-premises environment to GCP, given these specifications:

- \* Your ISP is a Google Partner Interconnect provider.
- \* Your on-premises VPN device's internet uplink and downlink speeds are 10 Gbps.
- \* A test VPN connection between your on-premises gateway and GCP is performing at a maximum speed of 500 Mbps due to packet losses.
- \* Most of the data transfer will be from GCP to the on-premises environment.
- \* The application can burst up to 1.5 Gbps during peak transfers over the Interconnect.
- \* Cost and the complexity of the solution should be minimal.

How should you provision the connectivity solution?

#### **Options:**

- A) Provision a Partner Interconnect through your ISP.
- B) Provision a Dedicated Interconnect instead of a VPN.
- C) Create multiple VPN tunnels to account for the packet losses, and increase bandwidth using ECMP.

D) Use network compression over your VPN to increase the amount of data you can send over your VPN.

Answer:

С

# To Get Premium Files for Professional-Cloud-Network-Engineer Visit

https://www.p2pexams.com/products/professional-cloud-network-engineer

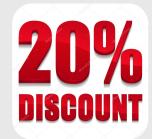

# **For More Free Questions Visit**

https://www.p2pexams.com/google/pdf/professional-cloud-network-engineer